#### University of Northern Colorado Scholarship & Creative Works @ Digital UNC

University Libraries Faculty Publications

University Libraries

5-26-2016

### Library Preservation and Access for Everyone

Stephen Luttmann

Hiroshi Ando

Follow this and additional works at: http://digscholarship.unco.edu/libfacpub

**Recommended** Citation

Luttmann, Stephen and Ando, Hiroshi, "Library Preservation and Access for Everyone" (2016). *University Libraries Faculty Publications*. 49. http://digscholarship.unco.edu/libfacpub/49

This Presentation is brought to you for free and open access by the University Libraries at Scholarship & Creative Works @ Digital UNC. It has been accepted for inclusion in University Libraries Faculty Publications by an authorized administrator of Scholarship & Creative Works @ Digital UNC. For more information, please contact Jane.Monson@unco.edu.

## Library Preservation and Access for Everyone

Hiroshi Ando, Kunitachi College of Music Stephen Luttmann, University of Northern Colorado 8<sup>th</sup> SEADOM Congress, Vientiane, Lao PDR 26 March 2016

## **SEADOM and Music Libraries**

- 2014 SEADOM presentation (Bangkok)
  - PowerPoint slides illustrating preservation techniques and interlibrary lending
  - Available at <u>http://www.seadom.org/resources/powerpoint/file/mus</u> <u>ic\_library\_cooperative\_plan.pptx</u>
- > 2016 SEADOM presentation (Vientiane)
  - Series of videos illustrating preservation techniques (Hiroshi) – YouTube channel "SEADOM library videos"
  - List of necessary supplies, with affordable substitutions (Hiroshi)
  - Making your unique collections discoverable and searchable (Steve)

### Reattaching a Hardcover Text Block (<u>https://youtu.be/XjbeQRgowQ8)</u>

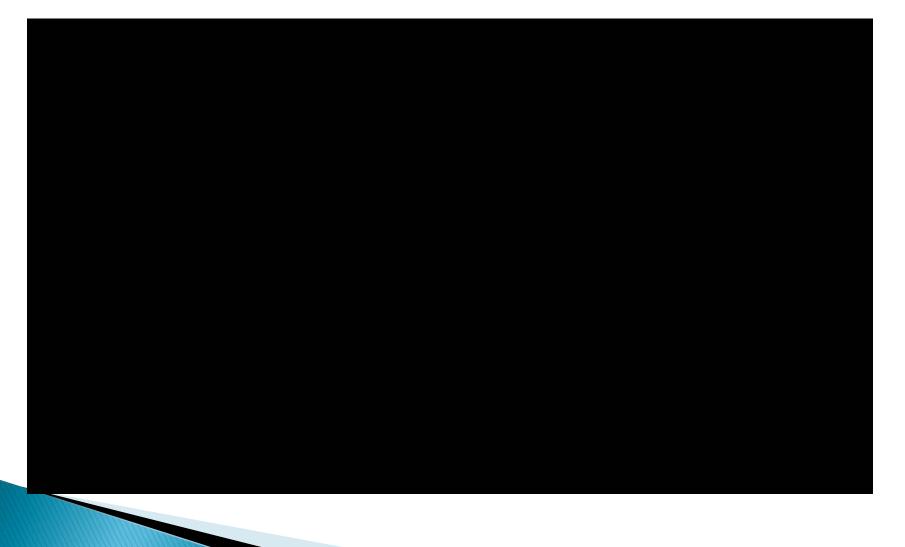

## Repair a Page Tear (https://youtu.be/tQ2nJI4K6So)

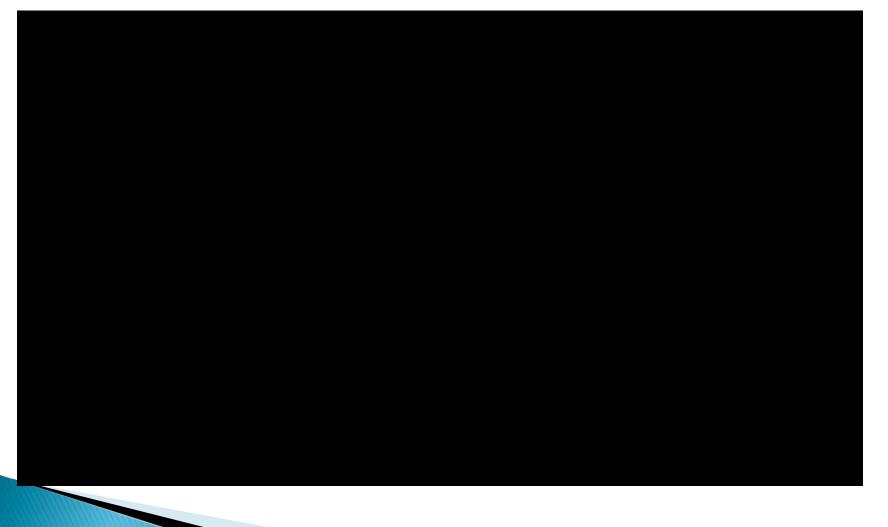

## **Essential Tools for Sewing**

- Awl, or other tool that
  - has a sharp point
  - can make a hole about 1 mm wide through several sheets of paper
- Thread, preferably 3-ply waxed cotton cord
  - if using regular thread, double it
  - if unwaxed, rub thread against a candle to wax it
- Needles with eyelets wide enough for thread

## **Essential Tools for Paper Repair**

- Water brush
- Waxed paper (plastic sheets may be an acceptable substitute for some uses)
- Paint brushes
- Japanese paper (Japanese tissue)
  - *kozogami* in Japanese
  - made from paper mulberry tree (Broussonetia papyrifera)
  - available from art and specialty paper shops
  - no easy substitute

## **Tools when Using Japanese Paper**

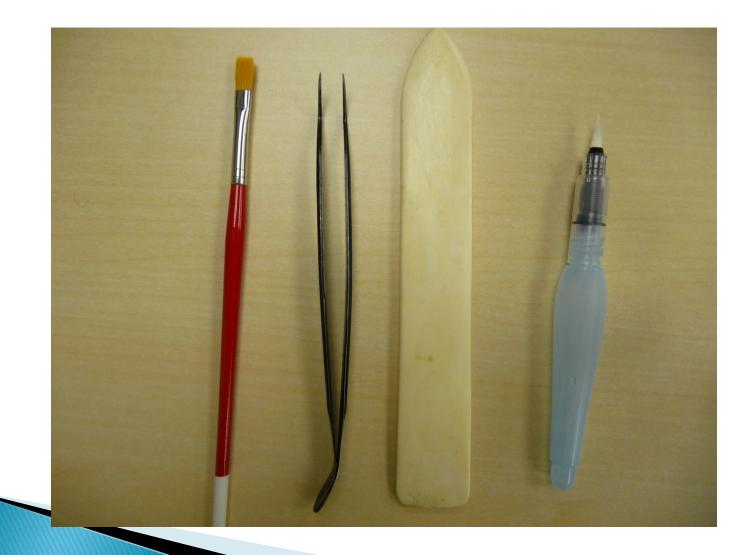

## **Essential All-Purpose Tools**

- Skewers or rods (chopsticks will often work)
- Tweezers
- Cotton cloth
- Gauze bandages
- Spatula (or other tool with long, smooth, blunt edge)
- Wheat paste
  - 160 ml water
  - 30 ml white wheat starch or flour
  - mix; cook gently until hot, stirring frequently; let cool
  - keeps for about 1 week

### **Providing Access to Unique Materials**

- What kinds of unique materials?
  - Recordings of performances (YouTube?)
  - Compositions and arrangements by faculty and artists associated with your institution
  - Unpublished (and published?) scholarly research
- Why collect these things?
  - They're your heritage
  - They're valuable to future research and production
- How to tell the world what unique materials you have?...

## Before the Web: the Finding Aid

A Guide to the James De Forest Cline Faculty Papers (SC 72). 6/08/2010. sjs.

#### A Guide to the James DeForest Cline Faculty Papers

Repository: University of Northern Colorado, James A. Michener Library, Archival Services

Collection number: SC 72

Accession number: Unknown

Title: A Guide to the James DeForest Cline Faculty Papers

Author: Inventory prepared by Shirley Soenksen on 2010 June 8.

Dates: Circa 1929-1951

Creator or Collector: Cline, James De Forest, 1885-1952

Size: 27.5 linear feet

Language: English

Abstract: This collection consists primarily of music written by James DeForest Cline. Some books and lyrics were written by Robert Ceil Pooley, who taught at the University from 1927-1932. He received a B.A. from the University of Northern Colorado in 1927 and a M.A. in 1928.

Scope and Content Note: This collection consists primarily of music written by James DeForest Cline. Some books and lyrics were written by Robert Cecil Pooley, a graduate and former faculty member of the University of Northern Colorado.

Researchers may wish to consult the following collections:

Music Faculty - Compositions and publications (RG6 S3 F8)

Faculty publications and publications records articles, speeches and ephemera (RG6 S3 F3)

Faculty/administrator clipping file and publication record (RG6 S7 F1)

The Mirror - student newspaper

Cache La Poudre - student yearbooks

Lucille Mae Setzler (Pooley) scrapbook. 1924-1928 (RG20 S1 F8) This scrapbook contains performance programs, sports programs, clippings, mementos She was a graduate of the University of Northern Colorado and the wife of Robert Cecil Pooley.

Esther Lotz Colorado State College Collection (SC 27, Box 2, Folder : Photographs—Special events).

A photograph of Katy Trumbull in the Egyptian dance in "Aleesha" given in April 1933.

The Greeley Philharmonic Orchestra: a Century of Musical Magic, 1911-2011. Denver, CO: Paros Press, 2010.

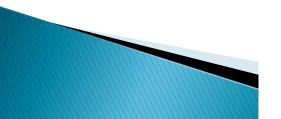

## Before the Web: the Finding Aid

A Guide to the James De Forest Cline Faculty Papers (SC 72). 6/08/2010. sjs.

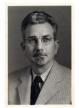

Figure 1. James DeForest Cline

#### Biography of James De Forest Cline:

James DeForest Cline was Professor of Music at the University of Northern Colorado from 1922 to 1949. He composed, patriotic marches, choral music, an oratorio, an operetta, several school songs and the University's current school song "Ah, Well I Remember." He also served as conductor of the Greeley Philharmonic Orchestra from 1923-1933.

He received an honorary degree from the University of Northern Colorado in 1940.

Aleesha was performed on campus in Spring 1933. Alisha was performed in January 1929.

Sources consulted;

University of Northern Colorado. Graduate School & International Admissions. "Honorary Degrees Conferred." Greeley, CO: University of Northern Colorado, Graduate School & International Admissions, 2009. Accessed June 8, 2010: <htp://www.unco.edu/grad/forms/honorarydegrees.pdf >.

University of Northern Colorado. Archival Services. Archives Studies - V. 25: Theatre/Opera/Dance Productions by CSNS, CTC, CSCE, CSC, UNC; 1889-. Accessed June 8, 2010: <<u>http://libaray.uncc.edu/archives/arc\_stud/25.htm</u>>.

#### Biography of Robert Cecil Pooley:

Robert Cecil Pooley taught at Colorado State Teachers College (now the University of Northem Colorado) from 1927-1932. Positions held include: Professor of Extramural Education; Training Teacher, Teachers' College High School; Assistant Professor of Secondary Education; and Assistant Professor of English.

Sources consulted:

Linscome, Mary, ed. Faculty Roster 1891-1983 with Some Information 1983- Added. UNC Archives Studies Volume 4 – 1998. Greeley, Co. James A. Michener Library, University of Northern Colorado, 1988. (RG13 SI F4).

#### Arrangement (required for multiple level collections):

This collection is partially processed:

Restrictions on Access: The collection is open for research.

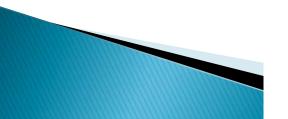

## Before the Web: the Finding Aid

A Guide to the James De Forest Cline Faculty Papers (SC 72). 6/08/2010. sjs

Restrictions on Use: Copyright restrictions may apply. User is responsible for all copyright compliance. Please contact the UNC University Libraries Archival Services Department at library.archives@uncc.edu or 970-351-2854 for further information.

Preferred Citation: [Description of Item], James De Forest Cline Faculty Papers (SC72), Archival Services, James A. Michener Library, University of Northern Colorado, Greeley, Colorado.

#### Acquisition Information (if applicable):

[Transfer from the Music Library?]..

Documentation relating to the acquisition is on file in Archives, RG 13 S1 F1.

Subjects: Cline, James De Forest, 1885-1952. Aleesha The Lord High Almighty. Menk, Anthony, 1915-. Chadwick, John Elbert, 1897-1987.

Inventory:

#### <u>Box 1</u>

Contained materials by University of Northern Colorado music professors: Anthony Menk and John Elbert Chadwick. Their materials have been transferred to:

RG6 S3 F8-1 -- John Elbert Chadwick

RG6 S3 F8-3 -- Anthony Menk

#### <u>Box 2</u>

No. 3. Chorus. The Lord Most High is Terrible. J. DeForest Cline. E.146. Reproduction. Copies 1-21, 23-26.

The Lord Most High is Terrible. Chart showing the number of copies.

#### <u>Box 3</u>

No. 3. Chorus. The Lord Most High is Terrible. J. DeForest Cline. E.146. Reproduction. Copies 27-49.

#### <u>Box 4</u>

No. 3. Chorus. The Lord Most High is Terrible. J. DeForest Cline. E.146. Reproduction. Natco—No.12. Copies 50-75. Chorus Book 50 – Conductor.

### Three ways to provide online access: 1. Finding Aid in HTML/XML format

| ersity of Northern Col >            | +                                   |                                                                                 |
|-------------------------------------|-------------------------------------|---------------------------------------------------------------------------------|
| coarchives. <b>coalliance.org</b> / | repositories/2/resourc              | ces/171#summary 🗸 C 🔍 1t at the University from 1927 - 1932." > 🦊 🎓 🟠 🖻 🔌 📆 🗾 🥵 |
| JNIVERSITY OF NO                    | NC<br>PRTHERN COLO<br>Ity Libraries |                                                                                 |
| ♠ Collections                       | Subjects N                          | Names Classifications Enter your search terms Q 🗸                               |
| University of Northern              | Colorado / 🔳 Jame                   | tes DeForest Cline Faculty Papers                                               |
|                                     |                                     |                                                                                 |
|                                     |                                     | James DeForest Cline Faculty Papers                                             |
| Summary                             | >                                   | Summary                                                                         |
| Dates                               | 1 >                                 | Identifier SC072                                                                |
| Extents                             | 1 >                                 |                                                                                 |
| Agent Links                         | • •                                 | Dates                                                                           |
| Subjects                            | 2 >                                 | 1929-1951 (Creation)                                                            |
| Notes                               | 10 >                                | Extents                                                                         |
| Components                          | >                                   | 27.50 Linear Feet (Whole)                                                       |
|                                     |                                     |                                                                                 |
|                                     |                                     | Agent Links                                                                     |
|                                     |                                     | L Cline, James De Forest                                                        |
|                                     |                                     | Subjects                                                                        |
|                                     |                                     |                                                                                 |
|                                     |                                     | Scores                                                                          |

### Three ways to provide online access: 1. Finding Aid in HTML/XML format

| uncoarchives. <b>coalliance.org</b> /r | epositories/2/resource | s/171#summary 🗸 🖓 🔍 بt at the University from 1927 - 1932." 🔶 🦣 😭 🖆 🦧 😨 💌 💋                                                                                                    |
|----------------------------------------|------------------------|----------------------------------------------------------------------------------------------------|
|                                        |                        | Notes                                                                                                    |
|                                        |                        | Abstract<br>This collection consists primarily of music written by James DeForest Cline. Some books and lyrics were written by Robert Cecil Pooley, who<br>taught at the University from 1927-1932. He received a B.A. from the University of Northern Colorado in 1927 and a M.A. in 1928. |
|                                        |                        | Arrangement This collection is partially processed                                                                                                    |
|                                        |                        | Conditions Governing Access The collection is open for research.                                                                                                    |
| Summary                                | >                      | Conditions Governing Use                                                                                                    |
| Dates<br>Extents                       |                        | Copyright restrictions may apply. User is responsible for all copyright compliance. Please contact the UNC University Libraries Archival<br>Services Department at library.archives@unco.edu or 970-351-2854 for further information.                                                       |
| Agent Links                            |                        | Method of Acquisition                                                                                                    |
| Subjects                               | 2 >                    | [Transfer from the Music Library?] Documentation relating to the acquisition is on file in Archives, RG 13 S1 F1.                                                                                                    |
| Notes                                  | 10 >                   | Related Publications                                                                                                    |
| Components                             | >                      | The Mirror - student newspaper Cache La Poudre - student yearbooks The Greeley Philharmonic Orchestra: a Century of Musical Magic,<br>1911-2011. Denver, CO: Paros Press, 2010.                                                                                                    |
|                                        |                        | Preferred Citation<br>[Description of Item], James De Forest Cline Faculty Papers (SC72), Archival Services, James A. Michener Library, University of Northern<br>Colorado, Greeley, Colorado.                                                                                              |

Biography of Robert Cecil Pooley: Robert Cecil Pooley taught at Colorado State Teachers College (now the University of Northern Colorado) from 1927-1932. Positions held include: Professor of Extramural Education; Training Teacher, Teachers' College High School; Assistant Professor of Secondary Education; and Assistant Professor of English. Sources consulted: Linscome, Mary, ed. Faculty Roster 1891-1983 with Some Information 1983- Added. UNC Archives Studies Volume 4 - 1998. Greeley, Co: James A. Michener Library, University of Northern Colorado, 1988. (RG13 S1 F4).

# Three ways to provide online access: 1. Finding Aid in HTML/XML format

| Uncoarchives.coalilance.org/r | epositories/2/resources | /171#summary                                      |                                                                                                    | ⊽Cª                                         | A nt at the University                                                 | from 1927 - 1932." -                                        | > +                                   | Â                 | ☆目                     |                     | ₱2 -                 | Na l | 9 | = |
|-------------------------------|-------------------------|---------------------------------------------------|----------------------------------------------------------------------------------------------------|---------------------------------------------|------------------------------------------------------------------------|-------------------------------------------------------------|---------------------------------------|-------------------|------------------------|---------------------|----------------------|------|---|---|
|                               |                         | Related Ma                                        | terials                                                                                                    |                                             |                                                                        |                                                             |                                       |                   |                        |                     |                      |      |   |   |
|                               |                         | (RG6 S3 F3) F<br>S1 F8) This so<br>Northern Color | - Compositions and publication<br>aculty/administrator clipping fil<br>rapbook contains performance<br>ado and the wife of Robert Ceci<br>J. A photograph of Katy Trumbu | e and public<br>programs, s<br>I Pooley. Es | ation record (RG6 S7<br>ports programs, clipp<br>ther Lotz Colorado Si | F1) Lucille Mae S<br>ings, mementos S<br>ate College Colleg | etzler (Po<br>he was a<br>ction (SC 2 | oley) s<br>gradua | scrapboo<br>ate of the | k. 1924<br>e Univer | -1928 (RG<br>sity of | 20   |   |   |
|                               |                         |                                                   | Contents<br>consists primarily of music wri<br>rmer faculty member of the Un                                                                                             | -                                           |                                                                        | ome books and lyr                                           | ics were w                            | vritten           | by Robe                | rt Cecil            | Pooley, a            |      |   |   |
|                               |                         | Compon                                            | ents                                                                                                    |                                             |                                                                        |                                                             |                                       |                   |                        |                     |                      |      |   |   |
| Summary                       | >                       | Record Tree                                       | <b>Q</b> Search Components                                                                                                    |                                             |                                                                        |                                                             |                                       |                   |                        |                     |                      |      |   |   |
| Dates                         | 1 >                     |                                                   |                                                                                                    |                                             |                                                                        |                                                             |                                       |                   |                        |                     |                      |      |   |   |
| Extents                       |                         | Box 1 ∃ Box 2                                     |                                                                                                    |                                             |                                                                        |                                                             |                                       |                   |                        |                     |                      |      |   |   |
| Extents                       |                         | Box 2                                             |                                                                                                    |                                             |                                                                        |                                                             |                                       |                   |                        |                     |                      |      |   |   |
| Agent Links                   | 1 >                     | 🗉 📑 Box 4                                         |                                                                                                    |                                             |                                                                        |                                                             |                                       |                   |                        |                     |                      |      |   |   |
| 0.11.1                        |                         | 🗉 📑 Box 5                                         |                                                                                                    |                                             |                                                                        |                                                             |                                       |                   |                        |                     |                      |      |   |   |
| Subjects                      | 2 >                     | 🗉 📑 Box 6                                         |                                                                                                    |                                             |                                                                        |                                                             |                                       |                   |                        |                     |                      |      |   |   |
| Notes                         | 10 >                    |                                                   |                                                                                                    |                                             |                                                                        |                                                             |                                       |                   |                        |                     |                      |      |   |   |
|                               |                         | Box 8     Box 9                                   |                                                                                                    |                                             |                                                                        |                                                             |                                       |                   |                        |                     |                      |      |   |   |
| Components                    | >                       | Box 10                                            |                                                                                                    |                                             |                                                                        |                                                             |                                       |                   |                        |                     |                      |      |   |   |
|                               |                         | 🗉 📑 Box 11                                        |                                                                                                    |                                             |                                                                        |                                                             |                                       |                   |                        |                     |                      |      |   |   |
|                               |                         | 🗉 📑 Box 12                                        |                                                                                                    |                                             |                                                                        |                                                             |                                       |                   |                        |                     |                      |      |   |   |
|                               |                         | 🗉 📑 Box 13                                        |                                                                                                    |                                             |                                                                        |                                                             |                                       |                   |                        |                     |                      |      |   |   |
|                               |                         | 🗉 📑 Sheet Mu                                      |                                                                                                    |                                             |                                                                        |                                                             |                                       |                   |                        |                     |                      |      |   |   |
|                               |                         | E Sheet Mu                                        | sic - Box 2 of 2                                                                                                    |                                             |                                                                        |                                                             |                                       |                   |                        |                     |                      |      |   |   |
|                               |                         | <ul> <li></li></ul>                               |                                                                                                    |                                             |                                                                        |                                                             |                                       |                   |                        |                     |                      |      |   |   |
|                               |                         | E Sheet Mu                                        | aic - Box 1 of 2                                                                                                    |                                             |                                                                        |                                                             |                                       |                   |                        |                     |                      |      |   |   |
|                               |                         | Sheet Mu                                          |                                                                                                    |                                             |                                                                        |                                                             |                                       |                   |                        |                     |                      |      |   |   |
|                               |                         | _                                                 | sic - Box 1 of 3                                                                                                    |                                             |                                                                        |                                                             |                                       |                   |                        |                     |                      |      |   |   |
|                               |                         | Sheet Mu                                          | sic - Box 2 of 3                                                                                                    |                                             |                                                                        |                                                             |                                       |                   |                        |                     |                      |      |   |   |
|                               |                         | Sheet Mu                                          | sic - Box 3 of 3                                                                                                    |                                             |                                                                        |                                                             |                                       |                   |                        |                     |                      |      |   |   |
|                               |                         |                                                   |                                                                                                    |                                             |                                                                        |                                                             |                                       |                   |                        |                     |                      |      |   |   |

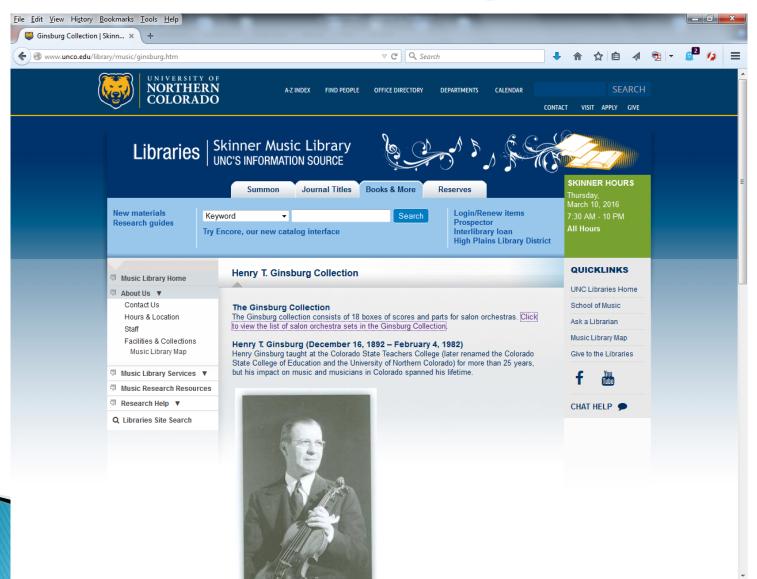

| www.unco.edu/library/music/ginsburg.htm | ⊽ C C Search                                                                                                    | ÷ | ⋒ | ☆ | Ê | 1 | 9 |
|-----------------------------------------|----------------------------------------------------------------------------------------------------|---|---|---|---|---|---|
|                                         | His family moved to Denver from New York City when he was five, and he later returned there<br>to study music. At the age of 17 he became a violin soloist with the Red Path Chautauqua<br>and Lyceum and performed with them for seven years, traveling across the country.                                                                                                    |   |   |   |   |   |   |
|                                         | Ginsburg settled in Denver at the age of 22 and headed the string department at Wolcott<br>Conservatory of Music, which later became the Denver College of Music. While at the<br>Wolcott Conservatory he organized the Denver String Quartet and was its first violinist. He<br>was head of the string department there until he took a position teaching music at Colorado<br>State Teachers College in Greeley in 1931.                                                                                                    |   |   |   |   |   |   |
|                                         | Ginsburg began teaching music at Colorado State Teachers College in Greeley and<br>continued teaching there until 1957. He received his Master of Arts degree in Music from<br>CSTC in 1942, and in 1952 CSCE recognized his achievements by awarding him an<br>honorary Doctor of Music degree.                                                                                                    |   |   |   |   |   |   |
|                                         | An extraordinarily accomplished violinist, he served as concertmaster for the Denver<br>Symphony Orchestra for over 20 years. He was the concertmaster for the Rudolph Ganz<br>and Henry Hadley orchestras at the summer concerts held at the original Elitch Gardens,<br>and was the concertmaster for the Central City Opera orchestra                                                                                                    |   |   |   |   |   |   |
|                                         | Ginsburg's superb musicianship also carried over to his orchestral leadership. As musical<br>director of Denver's KOA radio, he conducted ensembles for the General Electric Hour and<br>McMurtry Golden Melodies. He was also the conductor for the America Theatre Company,<br>which accompanied silent movies.                                                                                                    |   |   |   |   |   |   |
|                                         | When he came to Greeley, Ginsberg played a major part in the Greeley Philharmonic<br>Orchestra, first as concertmaster, and then beginning in 1934 as its conductor. In his 26<br>years as the maestro, he contributed greatly to its success and longevity, including bringing<br>great artists to the area and launching the Junior Philharmonic. He retired from that position<br>in 1970.                                                                                                    |   |   |   |   |   |   |
|                                         | With the second second seco |   |   |   |   |   |   |

very close to them and fondly referred to them as Uncle Henry and Aunt Blanche

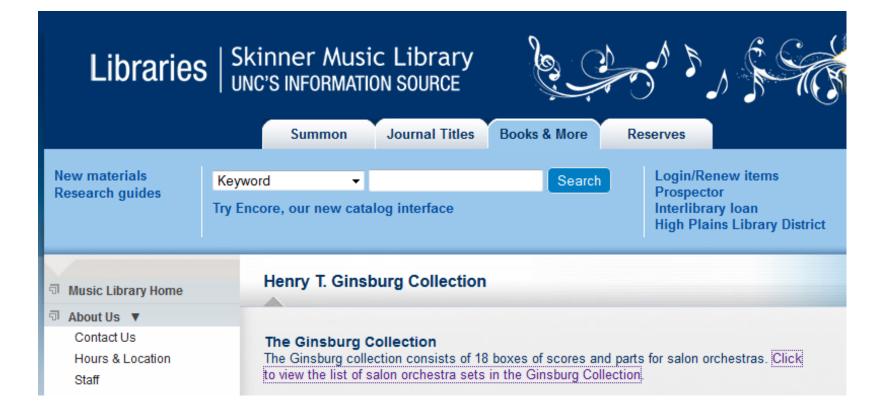

| Box | Folder<br>Number | Composer/Arranger  | Arranger          | Title                    | Publisher       | Pub Date |
|-----|------------------|--------------------|-------------------|--------------------------|-----------------|----------|
| A   | 2                | German, Ed.        | Langey, Otto      | Suite                    | G. Schirmer     | 1911     |
| A   | 3                | Nicode, Jean Louis | Roberts,Chas J.   | Scenes from the south    | Carl Fischer    |          |
| A   | 4                | Grieg, Edvard      | Roberts, Chas. J. | Suite for orchestra      | Carl Fischer    | 1913     |
| A   | 5                | Bizet, Georges     | Roberts, Chaz. J. | First suite              | Carl Fischer    | 1916     |
| А   | 6                | Tavan-Marchetti    | Jungnickel, Ross  | La Fete De Seville       | Ross Jungnickel |          |
| А   | 6                | Grieg, Edvard      | Borch, Gaston     | Three lyric pieces       | G. Schirmer     | 1916     |
| А   | 7                | Grieg, Edvard      | Borch, Gaston     | Three lyric pieces       | G. Schirmer     | 1917     |
| А   | 8                | Massenet, Jules    | Tobani, Theo. M.  | Scenes Alsaciennes       | Carl Fischer    | n. d.    |
| А   | 10               | Bizet, Georges     | Margis-Berger     | L' Arlesienne            | Carl Fischer    | 1918     |
| A   | 11               | Bizet, Georges     | Tobani, Theo. M.  | L'Arlesienne             | Carl Fischer    | 1918     |
| А   | 12               | Friml, Rudolf      | Schmid, Adolf     | Suite melodique          | G. Schirmer     | 1916     |
| A   | 13               | Delibes, Leo       | Jungnickel, Ross  | Ballet music "La Source" | Ross Jungnickel | 1912     |
| А   | 14               | Delibes, Leo       | Jungnickel, Ross  | Ballet la source         | Ross Jungnickel | 1920     |
| А   | 15               | Popy, Francis      | Schmid, Adolf     | From India               | G. Schirmer     | 1922     |
| А   | 16               | Gounod, Ch.        | Moses, Theo       | Ballet-music             | Carl Fischer    | 1895     |

## PDF contents retrievable via Google search

| <u>File</u> <u>Edit</u> <u>View</u> Hist |           |              |             |               |             |               | _            |                            |  |
|------------------------------------------|-----------|--------------|-------------|---------------|-------------|---------------|--------------|----------------------------|--|
| + https://www                            | .google.o | com/?gws_rd= | ssl#q="tava | an-marchetti" | +"jungnicke | l+ross"+"fete | +de+seville" | ▼ C <sup>e</sup> Q, Search |  |
| G "tavan-marchetti" "jungnic × +         |           |              |             |               |             |               |              |                            |  |
|                                          | AII       | Images       | News        | Videos        | Maps        | More 🔻        | Search tools |                            |  |

3 results (0.55 seconds)

I<sup>PDF]</sup> view the list of salon orchestra sets in the Ginsburg Collec...
library.unco.edu/.../GinsburgCollection.... ▼ University of Northern Colorado ▼
Roberts, Chaz. J. First suite. Carl Fischer. 1916. A. 6. Tavan-Marchetti. Jungnickel,
Ross. La Fete De Seville. Ross Jungnickel. A. 6. Grieg, Edvard. Borch, Gaston.

# Three ways to provide online access: 3. spreadsheet linked to web page

| X   🚽 🄊 • 🕲 •   =                                                                                                    |             | 100    | Vic                     | Jazz [Con | npatibility Mode] - Microsoft Excel                        |                                | _                              |                 | - 6           |       |
|----------------------------------------------------------------------------------------------------|-------------|--------|-------------------------|-----------|------------------------------------------------------------|--------------------------------|--------------------------------|-----------------|---------------|-------|
| File Home Insert Page Layout Formula:                                                                                                    | Data        | Review | View                    |           |                                                            |                                |                                |                 | ۵ 🕜           |       |
| $\checkmark$ CutCalibri $\checkmark$ 11 $\checkmark$ Paste $\checkmark$ Format Painter $\blacksquare$ $I$ $\underline{U}$ $\blacksquare$ $\checkmark$ $\underbrace{\square}$ $\checkmark$ |             |        | Wrap Text       Merge & |           | General<br>\$ → % , 50 00 00 00 00 00 00 00 00 00 00 00 00 |                                | Σ AutoSum<br>Fill ▼<br>Clear ▼ | Sort & Filter * |               |       |
| Clipboard 🗔 Font                                                                                                    | Es.         |        | Alignment               | Es.       | Number 🕞                                                   | Styles Cells                   | E                              | diting          |               |       |
| F8 🝷 📄 f Aebersold/                                                                                                    | Sum. Jazz W | rkshps |                         |           |                                                            |                                |                                |                 |               |       |
| A                                                                                                    | В           | С      | D                       | E         | F                                                          | G                              | Н                              | 1               | J             |       |
| 1 Event                                                                                                    | Category    | Tape#  | Format                  | Master?   | Performer                                                  | Director                       | Date                           | Box#            | Notes         |       |
| 2 UNC/Greeley Jazz Festival                                                                                                    | VJ          | 1      | VHS                     |           | VJ I, Lab I, Combo I                                       |                                | 4/25?/1984                     | VHS 1           |               |       |
| 3 UNC/Greeley Jazz Festival                                                                                                    | GA          | 2      | VHS                     | master    | John Scofield                                              |                                | ? 4/?/1986                     | VHS 1           | probably 5/1/ | 1987  |
| 4 Lab Band Concert                                                                                                    | LB          | 3      | VHS                     |           | Lab I                                                      |                                | 1986                           | VHS 1           |               |       |
| 5 Vocal Jazz                                                                                                    | VJ          | 4      | VHS                     |           |                                                            |                                | 1986-87                        | VHS 1           |               |       |
| 6 Vocal Jazz Festival                                                                                                    | VJ/GA       | 5      | VHS                     | master    | VJ I & The Ritz                                            |                                | 1987                           | VHS 1           |               |       |
| 7 The Ritz                                                                                                    | VJ/GA       | 5.3    | VHS                     |           | The Ritz                                                   |                                | 5/14/1987                      | VHS 1           |               |       |
| 8 CBS Sunday Morning                                                                                                    |             | 5.5    | VHS                     |           | Aebersold/Sum. Jazz Wrkshps                                | 1                              | 10/4/1987                      | VHS 1           |               |       |
| 9 UNC/Greeley Jazz Festival                                                                                                    | CO          | 6      | VHS                     |           | Combo I                                                    | _                              | ? 5/1/1987                     | VHS 1           |               |       |
| 10 UNC/Greeley Jazz Festival                                                                                                    | LB          | 7      | VHS                     | master    | Lab I                                                      |                                | ? 5/2/1987                     | VHS 1           |               |       |
| 11 UNC/Greeley Jazz Festival                                                                                                    | LB          | 7.3    | VHS                     |           | Lab I                                                      |                                | ? 5/2/1987                     | VHS 1           |               |       |
| 12 Lab Band Concert                                                                                                    | LB          | 8      | VHS                     | master    | Bands I, II                                                |                                | 11/13/1987                     | VHS 1           |               |       |
| 13 Lab Band Concert                                                                                                    | LB          | 8.3    | VHS                     | master    | Bands I, II                                                |                                | 11/13/1987                     | VHS 1           |               |       |
| 14 Lab Band Concert                                                                                                    | LB          | 9      | VHS                     | master    | Bands III, IV, V, VI                                       |                                | 11/13/1987                     | VHS 1           |               |       |
| 15 Lab Band Concert                                                                                                    | LB          | 9.3    | VHS                     | master    | Bands III, IV, V, VI                                       |                                | 11/13/1987                     | VHS 1           |               |       |
| 16 Vocal Jazz Concert                                                                                                    | LΛ          | 10     | VHS                     |           | Axidentals, VJ I, II, III                                  |                                | 11/23/1987                     | VHS 1           |               |       |
| 17 Vocal Jazz Concert                                                                                                    | LΛ          | 11     | VHS                     | master    | Axidentals, VJ I, II, III                                  |                                | 11/23/1987                     | VHS 1           |               |       |
| 18 Lab Band, Combos                                                                                                    | LB/CO       | 12     | VHS                     |           | Lab II, Combos                                             | Baymar, Wilkinson, Neo-Creole  | 2/19/1988                      | VHS 1           |               |       |
| 19 Lab Band Concert                                                                                                    | LB          | 13     | VHS                     |           | Bands VI, V, IV, III                                       |                                | 2/19/1988                      | VHS 1           |               |       |
| 20 Combo Concert                                                                                                    | со          | 14     | VHS                     |           | Combos                                                     | Wilkins,Cox,Heberer,Bohnenblus | 1 2/29/1988                    | VHS 1           |               |       |
| 21 Lab I, Roy Galloway, VJ I, Axidentals                                                                                                    | LB/VJ/GA    | 15     | VHS, tape #1            | master    | Lab I, Roy Galloway, VJ I, Axide                           |                                | 3/12/1988                      | VHS 1           |               |       |
| 22 Lab I, Roy Galloway, VJ I, Axidentals                                                                                                    | LB/VJ/GA    |        | VHS, tape #2            | master    | Lab I, Roy Galloway, VJ I, Axide                           |                                | 3/12/1988                      | VHS 1           |               |       |
| 23 Combo Concert                                                                                                    | CO          | 16     | VHS                     |           | Combos                                                     | Webb,Buckley,Bolton,Scott      | 3/?/1988                       | VHS 1           | possibly 4/28 | /1989 |
| 24 Combo Concert                                                                                                    | со          | 17     | VHS                     |           | Combo VII                                                  | John Webb                      | 4/28/1989                      | VHS 1           |               | -     |
| 25 Combo                                                                                                    | со          | 18     | VHS                     |           | Dixie Combo                                                | Paul Speidel                   | 4/28/1989                      |                 |               |       |
| Vid Jazz                                                                                                    |             |        |                         |           | <br>[]                                                     |                                |                                |                 | 1             |       |
|                                                                                                    |             |        |                         |           |                                                            |                                |                                |                 |               |       |

 $(\pm)$ 

Ready

## A spreadsheet can be sorted

|                                          | _                | _      | _             |           |                                     |                                           |                 |          |                                                                                                    | -       |
|------------------------------------------|------------------|--------|---------------|-----------|-------------------------------------|-------------------------------------------|-----------------|----------|----------------------------------------------------------------------------------------------------|---------|
|                                          |                  |        | Vid           | Jazz [Con | npatibility Mode] - Microsoft Excel |                                           |                 |          |                                                                                                    |         |
| File Home Insert Page Layout Formulas    | Data             | Review | View          |           |                                     |                                           |                 |          | ا 🗆 🕥 ک                                                                                                    | æ X     |
|                                          | _                | R      | _             | ſ         |                                     |                                           | Σ AutoSum       | A        | aa.                                                                                                    |         |
| Calibri v 11 v A                         | A = =            | =      | * 📲 Wrap Text |           | General 🔹                           | - 🐺 🗾 🖛 🖹                                 | Fill            | Zĭ       | r in the second second se |         |
| Paste 🕜 Format Painter 🖪 I 🗓 🗸 🔛 🗸       | <b>∖</b> -   ≣ ≣ |        | 📰 🔤 Merge & O | Center 👻  | \$ - % ,                            |                                           | ormat 🖉 Clear 🔻 |          | Find &                                                                                                    |         |
| Clipboard 🕞 Font                         | G.               | ΔΙ     | ignment       | G.        | Number G                            | ★ as Table ★ Styles ★ ★ ★<br>Styles Cells |                 | Filter * | Select *                                                                                                    |         |
|                                          | 1.0              |        | igninent      |           | Number is                           | Styles Cells                              |                 | nung     |                                                                                                    |         |
|                                          |                  |        |               |           |                                     | 1                                         |                 |          | Formula                                                                                                    | Park    |
| A                                        | В                | С      | D             | E         |                                     | G                                         | Н               |          | J                                                                                                    |         |
| 1 Event                                  | Category         |        | Format        | Master?   | Cerrormer                           | Director                                  |                 | Box#     | Notes                                                                                                    |         |
| 2 UNC/Greeley Jazz Festival              | ٧J               | 1      | VHS           |           | VJ I, Lab I, Combo I                |                                           | 4/25?/1984      |          |                                                                                                    |         |
| 3 UNC/Greeley Jazz Festival              | GA               | 2      | VHS           | master    | John Scofield                       |                                           | ? 4/?/1986      |          | probably 5/1/1987                                                                                                    | 7       |
| 4 Lab Band Concert                       | 10               | 3      | VHS           |           | Lab I                               |                                           |                 | VHS 1    |                                                                                                    |         |
| 5 Vocal Jazz                             | VJ               | 4      | VHS           |           |                                     |                                           | 1986-87         |          |                                                                                                    |         |
| 6 Vocal Jazz Festival                    | VJ/GA            | 5      | VHS           | master    | VJ I & The Ritz                     |                                           |                 | VHS 1    |                                                                                                    |         |
| 7 The Ritz                               | VJ/GA            | 5.3    | VHS           |           | The Ritz                            |                                           | 5/14/1987       | VHS 1    |                                                                                                    |         |
| 8 CBS Sunday Morning                     |                  | 5.5    | VHS           |           | Aebersold/Sum. Jazz Wrkshps         |                                           | 10/4/1987       | VHS 1    |                                                                                                    |         |
| 9 UNC/Greeley Jazz Festival              | со               | 6      | VHS           |           | Combo I                             |                                           | ? 5/1/1987      | VHS 1    |                                                                                                    |         |
| 10 UNC/Greeley Jazz Festival             | LB               | 7      | VHS           | master    | Lab I                               |                                           | ? 5/2/1987      | VHS 1    |                                                                                                    |         |
| 11 UNC/Greeley Jazz Festival             | LB               | 7.3    | VHS           |           | Lab I                               |                                           | ? 5/2/1987      | VHS 1    |                                                                                                    |         |
| 12 Lab Band Concert                      | LB               | 8      | VHS           | master    | Bands I, II                         |                                           | 11/13/1987      | VHS 1    |                                                                                                    |         |
| 13 Lab Band Concert                      | LB               | 8.3    | VHS           | master    | Bands I, II                         |                                           | 11/13/1987      | VHS 1    |                                                                                                    |         |
| 14 Lab Band Concert                      | LB               | 9      | VHS           | master    | Bands III, IV, V, VI                |                                           | 11/13/1987      | VHS 1    |                                                                                                    |         |
| 15 Lab Band Concert                      | LB               | 9.3    | VHS           | master    | Bands III, IV, V, VI                |                                           | 11/13/1987      | VHS 1    |                                                                                                    |         |
| 16 Vocal Jazz Concert                    | VJ               | 10     | VHS           |           | Axidentals, VJ I, II, III           |                                           | 11/23/1987      | VHS 1    |                                                                                                    |         |
| 17 Vocal Jazz Concert                    | VJ               | 11     | VHS           | master    | Axidentals, VJ I, II, III           |                                           | 11/23/1987      |          |                                                                                                    |         |
| 18 Lab Band, Combos                      | LB/CO            | 12     | VHS           |           | Lab II, Combos                      | Baymar, Wilkinson, Neo-Creole             | 2/19/1988       | VHS 1    |                                                                                                    |         |
| 19 Lab Band Concert                      | LB               | 13     | VHS           |           | Bands VI, V, IV, III                |                                           | 2/19/1988       |          |                                                                                                    |         |
| 20 Combo Concert                         | со               | 14     | VHS           |           | Combos                              | Wilkins,Cox,Heberer,Bohnenblus            |                 |          |                                                                                                    |         |
| 21 Lab I, Roy Galloway, VJ I, Axidentals | LB/VJ/GA         | 15     | VHS, tape #1  | master    | Lab I, Roy Galloway, VJ I, Axider   |                                           | 3/12/1988       |          |                                                                                                    |         |
| 22 Lab I, Roy Galloway, VJ I, Axidentals | LB/VJ/GA         |        | VHS, tape #2  | master    | Lab I, Roy Galloway, VJ I, Axider   |                                           | 3/12/1988       |          |                                                                                                    |         |
| 23 Combo Concert                         | co               | 16     | VHS           |           | Combos                              | Webb,Buckley,Bolton,Scott                 | 3/?/1988        |          | possibly 4/28/198                                                                                                    | 9       |
| 24 Combo Concert                         | со               | 17     | VHS           |           | Combo VII                           | John Webb                                 | 4/28/1989       |          |                                                                                                    |         |
| 25 Combo                                 | со               | 18     | VHS           |           | Dixie Combo                         | Paul Speidel                              | 4/28/1989       |          |                                                                                                    |         |
| I I I I I I I I I I I I I I I I I I I    | l                |        |               |           |                                     |                                           |                 |          |                                                                                                    | ► []    |
|                                          |                  |        |               |           | I <                                 |                                           | Count: 1348     |          |                                                                                                    | · · · · |
| Ready                                    |                  |        |               |           |                                     |                                           | Count: 1540     |          |                                                                                                    | -+      |

## Sorted for "Vocal Jazz"

| <b>T</b>                     | 10 Marcal                                                                                                    | A Transformer                                                                                                    | Vid J                                        | azz [Com                                        | patibility Mode] - Microsoft Excel                   |                                                                                                    |                                                                                                    |                                                                                                    |                                                                                                    | X                                                                                                    |
|------------------------------|----------------------------------------------------------------------------------------------------|----------------------------------------------------------------------------------------------------|----------------------------------------------|-------------------------------------------------|------------------------------------------------------|----------------------------------------------------------------------------------------------------|----------------------------------------------------------------------------------------------------|----------------------------------------------------------------------------------------------------|----------------------------------------------------------------------------------------------------|----------------------------------------------------------------------------------------------------|
| Insert Page Layout Formulas  | s Data                                                                                                    | Review                                                                                                    | View                                         |                                                 |                                                      |                                                                                                    |                                                                                                    |                                                                                                    | ي 🗆 🔇 ۵                                                                                                    | æ                                                                                                    |
| ainter B I U + B - A - Font  |                                                                                                    |                                                                                                    |                                              |                                                 | \$ ∽ % , <sup>≪</sup> .0 .00<br>.00 →.0 Formatting ∽ | Format Cell Insert Delete For<br>as Table - Styles                                                                                                    | mat 2 Clear *                                                                                                    | Sort & Fin<br>Filter * Se                                                                                                    | nd &                                                                                                    |                                                                                                    |
| 🔻 💿 🗙 🖌 $f_{\!x}$ Vocal Jazz |                                                                                                    |                                                                                                    |                                              |                                                 | 1                                                    | 1                                                                                                    |                                                                                                    |                                                                                                    |                                                                                                    |                                                                                                    |
| А                            | В                                                                                                    | С                                                                                                    | D                                            | E                                               | F                                                    | G                                                                                                    | Н                                                                                                    | 1                                                                                                    | J                                                                                                    |                                                                                                    |
|                              |                                                                                                    |                                                                                                    |                                              |                                                 |                                                      |                                                                                                    |                                                                                                    |                                                                                                    |                                                                                                    |                                                                                                    |
|                              |                                                                                                    |                                                                                                    |                                              |                                                 |                                                      |                                                                                                    |                                                                                                    |                                                                                                    |                                                                                                    |                                                                                                    |
|                              |                                                                                                    |                                                                                                    |                                              |                                                 |                                                      |                                                                                                    |                                                                                                    |                                                                                                    | incl. 12 photos                                                                                                    |                                                                                                    |
|                              |                                                                                                    |                                                                                                    |                                              |                                                 |                                                      |                                                                                                    |                                                                                                    |                                                                                                    |                                                                                                    |                                                                                                    |
|                              |                                                                                                    |                                                                                                    |                                              |                                                 |                                                      |                                                                                                    |                                                                                                    |                                                                                                    |                                                                                                    |                                                                                                    |
|                              |                                                                                                    |                                                                                                    |                                              |                                                 |                                                      |                                                                                                    |                                                                                                    |                                                                                                    |                                                                                                    |                                                                                                    |
|                              |                                                                                                    |                                                                                                    |                                              | master                                          |                                                      | hans Cala Misht                                                                                                    |                                                                                                    |                                                                                                    |                                                                                                    |                                                                                                    |
|                              |                                                                                                    |                                                                                                    |                                              |                                                 |                                                      | chers Solo Night                                                                                                    |                                                                                                    |                                                                                                    |                                                                                                    |                                                                                                    |
|                              |                                                                                                    |                                                                                                    |                                              |                                                 |                                                      |                                                                                                    |                                                                                                    |                                                                                                    |                                                                                                    |                                                                                                    |
|                              |                                                                                                    |                                                                                                    |                                              |                                                 |                                                      |                                                                                                    |                                                                                                    |                                                                                                    |                                                                                                    |                                                                                                    |
|                              |                                                                                                    |                                                                                                    |                                              |                                                 |                                                      |                                                                                                    |                                                                                                    |                                                                                                    |                                                                                                    |                                                                                                    |
|                              |                                                                                                    |                                                                                                    |                                              |                                                 |                                                      |                                                                                                    |                                                                                                    |                                                                                                    |                                                                                                    |                                                                                                    |
|                              |                                                                                                    |                                                                                                    |                                              |                                                 |                                                      | Gene Aitken                                                                                                    |                                                                                                    |                                                                                                    |                                                                                                    |                                                                                                    |
|                              |                                                                                                    |                                                                                                    |                                              |                                                 |                                                      |                                                                                                    |                                                                                                    |                                                                                                    |                                                                                                    |                                                                                                    |
|                              | • • •                                                                                                    |                                                                                                    |                                              |                                                 |                                                      |                                                                                                    | ?                                                                                                    |                                                                                                    |                                                                                                    |                                                                                                    |
|                              | IJ                                                                                                    |                                                                                                    |                                              |                                                 |                                                      | -                                                                                                    | ?                                                                                                    |                                                                                                    |                                                                                                    |                                                                                                    |
|                              | L VJ                                                                                                    | 145                                                                                                    |                                              |                                                 | ??Axidentals at Le Cafe                              |                                                                                                    | ?                                                                                                    | VHS 3                                                                                                    |                                                                                                    |                                                                                                    |
|                              | VJ                                                                                                    | 147                                                                                                    | S-VHS                                        |                                                 | The Axidentals and Dick Grove                        |                                                                                                    | ?                                                                                                    | VHS 3                                                                                                    |                                                                                                    |                                                                                                    |
|                              | VJ                                                                                                    | 148                                                                                                    | VHS                                          |                                                 |                                                      | t                                                                                                    | ?                                                                                                    | VHS 3                                                                                                    |                                                                                                    |                                                                                                    |
|                              | VJ                                                                                                    | 163                                                                                                    | VHS                                          |                                                 | Etc. at Indian Head Center                           |                                                                                                    | ? 7/?/1992                                                                                                    | VHS 4                                                                                                    | date from old list                                                                                                    | it; f                                                                                                    |
|                              | VJ                                                                                                    | 197                                                                                                    | VHS                                          |                                                 | VJI                                                  |                                                                                                    |                                                                                                    |                                                                                                    |                                                                                                    |                                                                                                    |
|                              | VJ                                                                                                    | 200                                                                                                    | VHS                                          |                                                 | VJII                                                 | Mikkel Gardner                                                                                                    |                                                                                                    |                                                                                                    |                                                                                                    |                                                                                                    |
|                              | VJ                                                                                                    | 232                                                                                                    | VHS                                          |                                                 | Axidentals at Montreux                               |                                                                                                    |                                                                                                    |                                                                                                    |                                                                                                    |                                                                                                    |
|                              | VJ                                                                                                    | 256                                                                                                    |                                              |                                                 |                                                      |                                                                                                    |                                                                                                    |                                                                                                    |                                                                                                    |                                                                                                    |
| - 87                         |                                                                                                    |                                                                                                    |                                              | [                                               | a could concern a                                    |                                                                                                    |                                                                                                    |                                                                                                    |                                                                                                    | Þ                                                                                                    |
|                              | Calibri $\checkmark$ 11 $\checkmark$ B $I$ $\underbar$ $\blacksquare$ $\checkmark$ $\blacksquare$ $\blacksquare$ $\blacksquare$ $\blacksquare$ $\blacksquare$ $\blacksquare$ $\blacksquare$ $\blacksquare$ $\blacksquare$ $\blacksquare$ $\blacksquare$ $\blacksquare$ $\blacksquare$ $\blacksquare$ $\blacksquare$ $\blacksquare$ $\blacksquare$ $\blacksquare$ $\blacksquare$ $I$ $\blacksquare$ $\blacksquare$ <td< td=""><td>Insert Page Layout Formulas Data   Calibri 11 A A   B I I I A   Font I I I   I I I I   I &lt;</td><td>InsertPage LayoutFormulasDataReviewNCalibri&lt;</td>11<math>A^*</math><math>A^*</math><math>\equiv</math><math>\equiv</math><math>\gg</math><math>=</math><math>\approx</math><math>=</math><math>\approx</math><math>=</math><math>=</math><math>\approx</math><math>=</math><math>=</math><math>\approx</math><math>=</math><math>=</math></td<> | Insert Page Layout Formulas Data   Calibri 11 A A   B I I I A   Font I I I   I I I I   I < | InsertPage LayoutFormulasDataReviewNCalibri< | InsertPage LayoutFormulasDataReviewViewCalibri< | InsertPage LayoutFormulasDataReviewViewCalibri<      | Insert       Page Layout       Formulas       Data       Review       View         Calibri       11       A A       Image: Second Second S | Inset       Page Layout       Formulas       Data       Review       View         Imate is       Imate is | Inset         Page Layout         Formulas         Data         Review         View                intert               intert               inte | Inset       Page Layout       Formulas       Data       Review       View         Calibri       IIII       A' A'       IIIII       IIIIIIIIIIIIIIIIIIIIIIIIIIIIIIIIIIII | Inset       Page Layout       Formulas       Data       Review       Wew       Contention         Inset       I II I I I I I I I I I I I I I I I I I |

1009 🖽 🗉

Edit

## To sort within a sort, copy your selection into a new spreadsheet and execute a new sort

| X 🚽 🤊 - (° - 🖃        |                                                                                                    |                       |         |                           |                         |                     | Book2  | - Microsoft | t Excel              |              |                      |          |           |              |          |                     |                            | 0      | - 0     | -      |
|-----------------------|----------------------------------------------------------------------------------------------------|-----------------------|---------|---------------------------|-------------------------|---------------------|--------|-------------|----------------------|--------------|----------------------|----------|-----------|--------------|----------|---------------------|----------------------------|--------|---------|--------|
| File Home Ir          | nsert Pa                                                                                                    | ge Layout F           | ormulas | Data Review               | View                    |                     |        |             |                      |              |                      |          |           |              |          |                     |                            |        | s 🕜 =   | - 6    |
| Cut                   | Calibri                                                                                                    | * 11                  | · A A   | A <sup>*</sup> ≡ <b>≡</b> | ≫⁄                      | 🚽 Wrap Text         | Gener  | al          | Ŧ                    | ≤₹           |                      |          | <b>₩</b>  | * [          |          | AutoSum ·<br>Fill • | 27 🕯                       | ĥ      |         |        |
| Paste V Format Painte | BI                                                                                                    | <u>u</u> - <u>u</u> - | 💩 - A   | ·                         | ٠.                      | 🎫 Merge & Center 🔻  | - \$ - | %,          | 00. 0.≁<br>00. ♦ 00. | Conditional  | Format               | Cell     | Insert    | Delete Fo    | ormat    | Clear ▼             | Sort & Fir<br>Filter ▼ Sel |        |         |        |
|                       | Gi de la companya de la companya de la companya de la companya de la companya de la companya de la companya de | Font                  |         | G                         | Alignme                 | nt                  |        | Number      | E.                   | Formatting * | as lable *<br>Styles | Styles * | Ť         | Cells        |          |                     | iting                      | ect *  |         |        |
| D1                    | -                                                                                                    | <i>f</i> ∗ S-VH       | S       |                           |                         |                     | -      |             |                      |              |                      |          |           |              |          |                     |                            |        |         |        |
| A B                   | С                                                                                                    | D                     | E       |                           |                         | F                   |        | G           |                      | Н            |                      |          | 1         | K            | L        | М                   | N                          | (      | )       | Р      |
| 1 Vocal Jazz VJ       | 36                                                                                                    | S-VHS                 |         | Axidentals, Ter           | ra Nova a               | at NAJE             |        |             |                      | 1/14/198     | 39 VHS 1             |          | -         |              | _        |                     |                            |        |         |        |
| 2 Vocal Jazz VJ       | 54                                                                                                    | S-VHS                 |         | Sus 4 at Disney           |                         |                     |        |             |                      | 4/21/198     |                      |          |           |              |          |                     |                            |        |         |        |
| 3 Vocal Jazz VJ       | 54.3                                                                                                    | S-VHS                 |         | Sus 4 at Disney           |                         |                     |        |             |                      | 4/22/198     | 39 VHS 1             |          |           |              |          |                     |                            |        |         |        |
| 4 Vocal Jazz VJ       | 75                                                                                                    | S-VHS                 |         | Terra Nova                |                         |                     |        |             |                      |              | 0 VHS 2              |          |           |              |          |                     |                            |        |         |        |
| 5 Vocal Jazz VJ       | 147                                                                                                    | S-VHS                 |         | The Axidentals            | and Dick                | Grove               |        |             |                      | ?            | VHS 3                |          |           |              |          |                     |                            |        |         |        |
| 6 Vocal Jazz VJ       | 101                                                                                                    | S-VHS, tap            | e #1    | I LV                      |                         |                     |        |             |                      | 3/8/199      | 91 VHS 2             |          |           |              |          |                     |                            |        |         |        |
| 7 Vocal Jazz VJ       | 103                                                                                                    | S-VHS, tap            | e #1    | I LV                      |                         |                     |        |             |                      | 3/9/199      | 91 VHS 3             |          |           |              |          |                     |                            |        |         |        |
| 8 Vocal Jazz VJ       | 144                                                                                                    | S-VHS, tap            | e #1    | ??Axidentals a            | ??Axidentals at Le Cafe |                     |        |             |                      | ?            | VHS 3                |          |           |              |          |                     |                            |        |         |        |
| 9 Vocal Jazz VJ       | 102                                                                                                    | S-VHS, tap            | e #2    | II LV                     |                         |                     |        |             |                      | 3/8/199      | 91 VHS 2             |          |           |              |          |                     |                            |        |         |        |
| 10 Vocal Jazz VJ      | 104                                                                                                    | S-VHS, tap            | e #2    | II LV                     |                         |                     |        |             |                      | 3/9/199      | 91 VHS 3             |          |           |              |          |                     |                            |        |         |        |
| 11 Vocal Jazz VJ      | 145                                                                                                    | S-VHS, tap            | e #2    | ??Axidentals a            | t Le Cafe               |                     |        |             |                      | ?            | VHS 3                |          |           |              |          |                     |                            |        |         |        |
| 12 Vocal Jazz VJ      | 4                                                                                                    | VHS                   |         |                           |                         |                     |        |             |                      | 1986-8       | 37 VHS 1             |          |           |              |          |                     |                            |        |         |        |
| 13 Vocal Jazz VJ      | 27                                                                                                    | VHS                   |         | Axidentals in H           | awaii                   |                     |        |             |                      | 6/30-7/5/198 | 38 VHS 1             | inc      | l. 8 phot | os           |          |                     |                            |        |         |        |
| 14 Vocal Jazz VJ      | 27.3                                                                                                    | VHS                   |         | Axidentals in H           | awaii                   |                     |        |             |                      | 6/30-7/5/198 | 38 VHS 1             | inc      | 12 pho    | otos         |          |                     |                            |        |         |        |
| 15 Vocal Jazz VJ      | 55                                                                                                    | VHS                   | master  | Axidentals-Sus            | 4                       |                     |        |             |                      | 4/?/198      | 39 VHS 1             |          |           |              |          |                     |                            |        |         |        |
| 16 Vocal Jazz VJ      | 60                                                                                                    | VHS                   |         | Vocal Jazz TAs            | at Shell L              | ake Teachers Solo N | Night  |             |                      | ?/7/198      | 39 VHS 2             |          |           |              |          |                     |                            |        |         |        |
| 17 Vocal Jazz VJ      | 125                                                                                                    | VHS                   |         | Axidentals at N           | Iontana I               | Ausic Ed.           | (      | Gene Aitk   | en                   | 10/17/199    | 91 VHS 3             |          |           |              |          |                     |                            |        |         |        |
| 18 Vocal Jazz VJ      | 126                                                                                                    | VHS                   |         | Axidentals at C           | asey's Go               | lden Pheasant       | (      | Gene Aitk   | en                   | 10/18/199    | 91 VHS 3             |          |           |              |          |                     |                            |        |         |        |
| 19 Vocal Jazz         | 143                                                                                                    | VHS                   |         | Channel 4 VJ 1            |                         |                     |        |             |                      | ?            | VHS 3                |          |           |              |          |                     |                            |        |         |        |
| 20 Vocal Jazz VJ      | 148                                                                                                    | VHS                   |         | Channel 4 VJ 1            | Grammy                  | newspot             |        |             |                      | ?            | VHS 3                |          |           |              |          |                     |                            |        |         |        |
| 21 Vocal Jazz VJ      | 163                                                                                                    | VHS                   |         | Etc. at Indian H          | ead Cent                | er                  |        |             |                      | ? 7/?/199    | 2 VHS 4              | dat      | e from    | old list; ta | pe label | has summ            | er 1991 co                 | rected | to sumn | ner 19 |
| 22 Vocal Jazz VJ      | 197                                                                                                    | VHS                   |         | I LV                      |                         |                     |        |             |                      |              | ? VHS 4              |          |           |              |          |                     |                            |        |         |        |
| 23 Vocal Jazz VJ      | 200                                                                                                    | VHS                   |         | U II U                    |                         |                     | I      | Mikkel Ga   | rdner                |              | ? VHS 4              |          |           |              |          |                     |                            |        |         |        |
| 24 Vocal Jazz VJ      | 232                                                                                                    | VHS                   |         | Axidentals at N           | Iontreux                |                     |        |             |                      | 7/14/199     | 2 VHS 4              |          |           |              |          |                     |                            |        |         |        |
| 25 Vocal Jazz VJ      | 256                                                                                                    | VHS                   |         | Sus 4, Etcetera           | Axident                 | als                 |        |             |                      | 11/16/199    |                      |          |           |              |          |                     |                            |        |         |        |
| Sheet1 /S             | shoot2 / S                                                                                                    | haat2 / 🖓 7           |         |                           |                         |                     |        |             |                      |              |                      |          |           |              |          |                     |                            |        |         | . ▶ [  |

Ready

## **Overview of formats**

### Web page

- + : accessible via web browsers (e.g., Google)
- - : most difficult to maintain
- - : can't be sorted
- PDF linked to web page
  - + : accessible via some web browsers (e.g., Google)
  - - : can't be sorted
- Spreadsheet linked to web page
  - + : sortable
  - - : not accessible via web browsers?

### Recommendation:

- link in both PDF and spreadsheet formats
- (you're creating the PDF from a spreadsheet already)
- also create web page if resources and expertise permit

## But wait, there's more . . .

- If your library is too small for an online catalog, or
- If you can't afford library catalog software . . .
- Publish your library holdings as a spreadsheet!
  - Users can access your "catalog" online
  - Users can sort by field (e.g., all the Mozart, all the vocal scores, all the fake books)
  - Users can search by word (ctrl-f)
  - If you share with other libraries, they can easily see what you have

## **Questions?**

- Hiroshi Ando: <u>andohiroshi1860@gmail.com</u>
- Steve Luttmann: <u>stephen.luttmann@unco.edu</u>
- To link a spreadsheet to a web page: http://smallbusiness.chron.com/insertexcel-workbook-40129.html